## **M-Queens Puzzle Queens: 19**

## **TTC – Time to Completion**

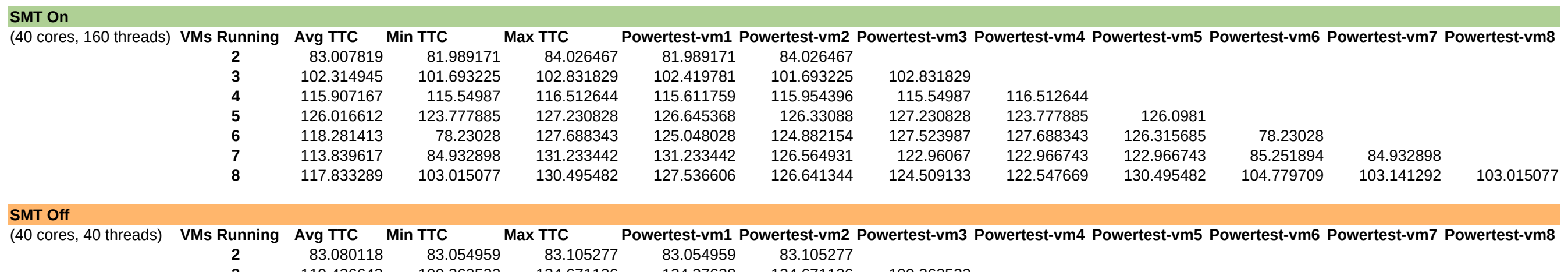

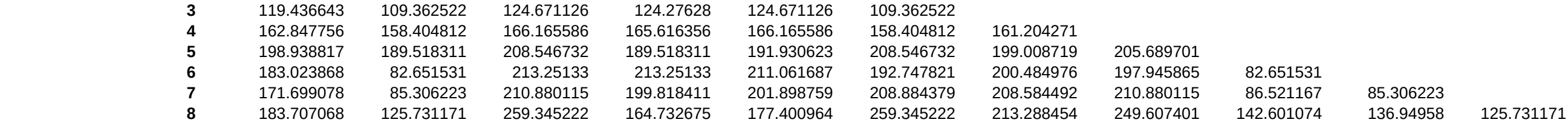

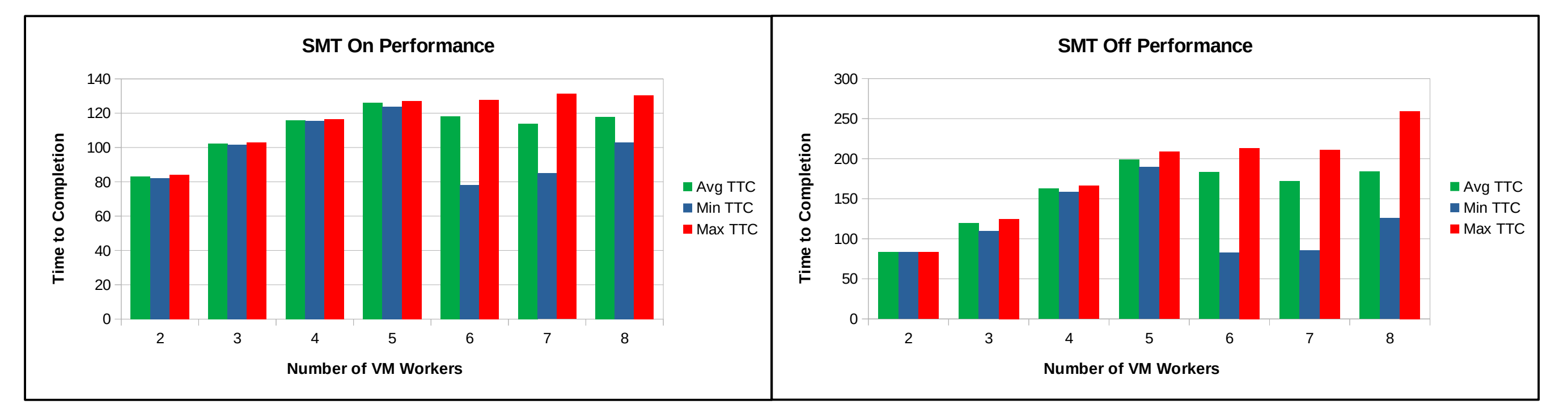